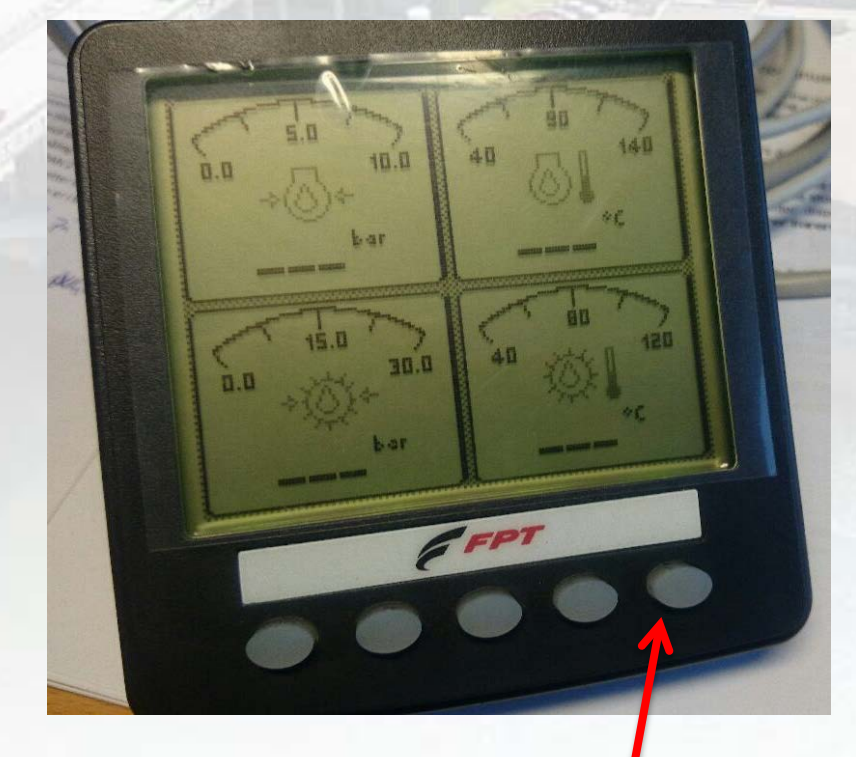

## Hold inne knapp 5 til CONFIG meny kommer opp

Bruk knappene î  $\mathbb U$  $V$ elg  $\Rightarrow$  SETTINGS, Trykk på knapp 4 **□** 

**FPT** 

**CONFIG** MI

**VIEWER** 

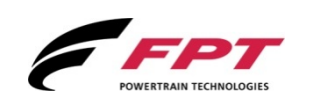

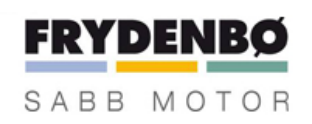

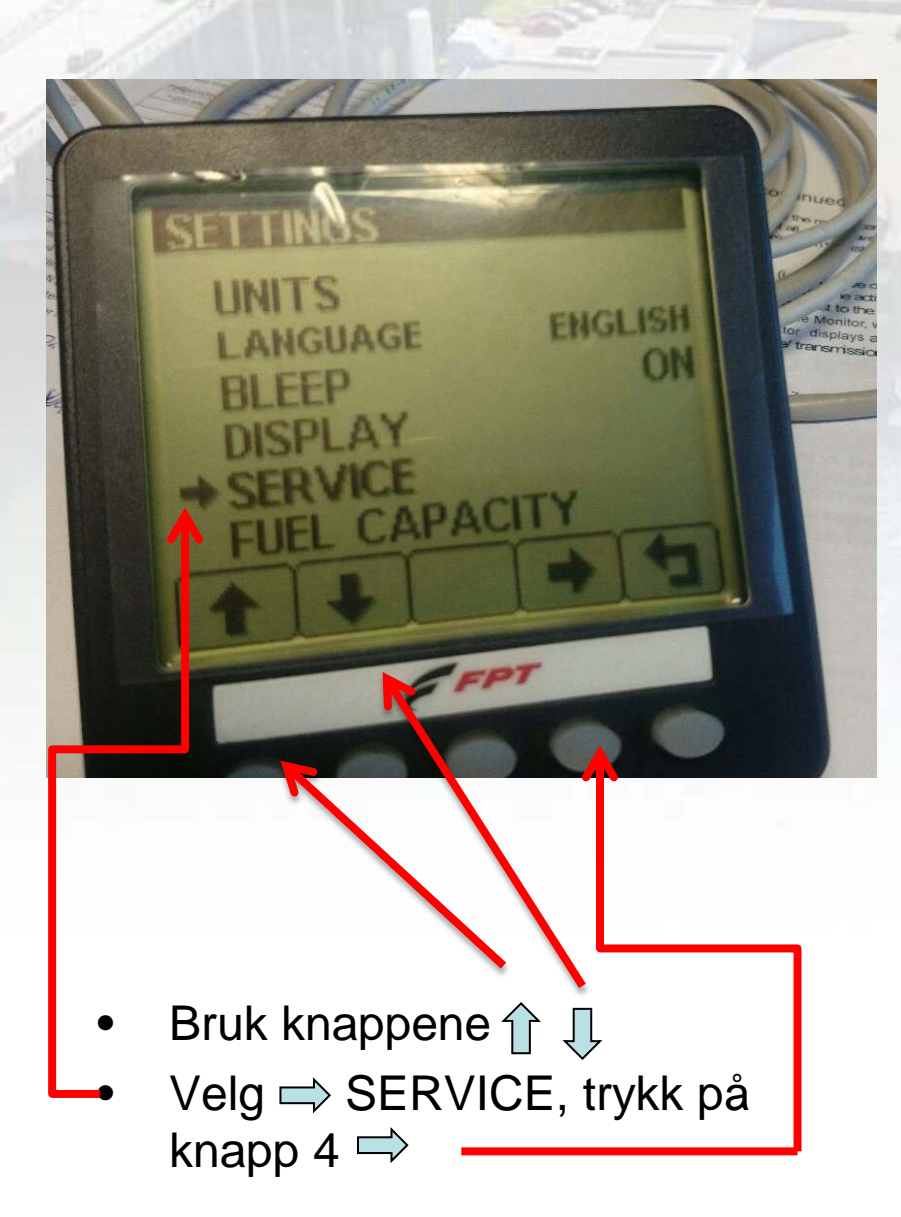

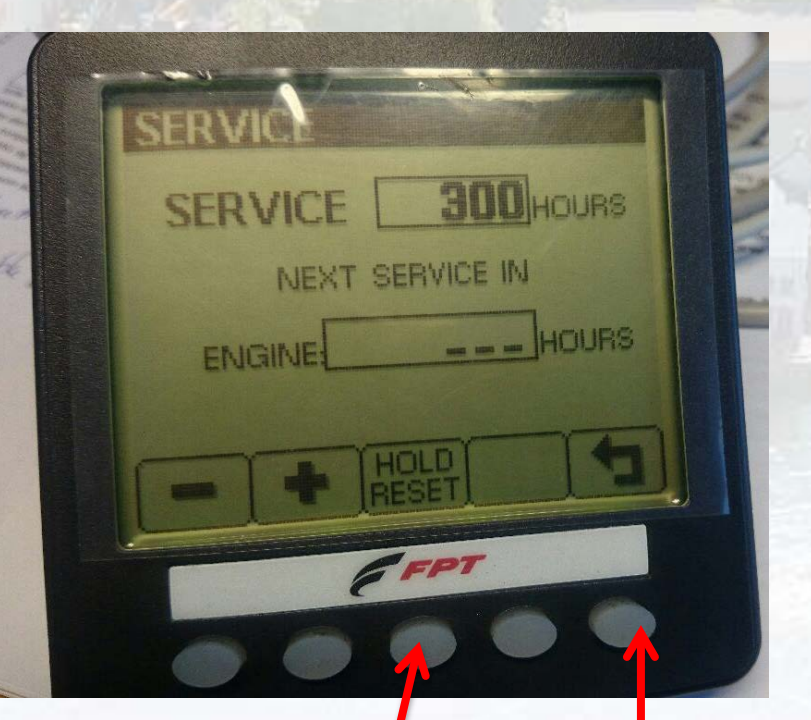

Trykk HOLD RESET knappen inne i noen sec. Ferdig, trykk på knapp 5 tre ganger.

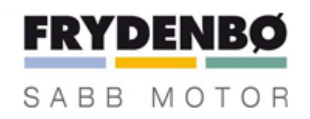

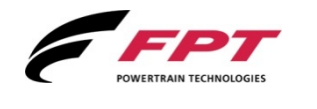